## le cnam

### [Économie,finance, assurance, banque](https://efab.cnam.fr/)

#### **Demande d'agrément (Economie)**

**Les cours du premier semestre débutent à partir de la 3e semaine de septembre. Ceux du second semestre à partir de la 2e semaine de février.**

#### **Demande d'inscription aux unités d'enseignement (UE) de niveau M2 en Économie**

**Attention :** 

Les demandes d'agréments ne concernent pas les auditeurs souhaitant valider un cursus de master (se reporter à la rubrique " [candidater en master"](https://efab.cnam.fr/candidater-en-master-1066729.kjsp?RH=cefabue))

Le master étant sélectif, la seule validation des UE du M2 par des inscriptions "à la carte" ne permet pas la délivrance du diplôme

**Pour une demande d'agrément en vue d'une inscription à une UE "à la carte", veuillez compléter le formulaire ci-après :**

 $NOM$  $(*)$ 

Prénom (\*)

Email (\*)

Téléphone

Cochez la ou les UE auxquelles vous souhaitez vous inscrire : (\*)

- EAR206 Analyse de données et décisions dans l'entreprise I
- EAR207 Analyse de données et décisions dans l'entreprise II
- $\Box$  EAR212 Web Data
- EPT210 Stratégies et marchés
- EPT211 Économie numérique
- ESD209 Incitations et Design Economique
- $\Box$  ETE201 Innovation, travail et emploi

Photo d'identité

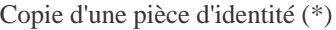

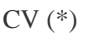

Copie du diplôme le plus élevé obtenu (ou le plus en lien avec la formation demandée) (\*)

Relevé de notes obtenues dans les matières en lien avec l'unité demandée (conseillé)

Autre diplôme ou relevé de notes

Autre diplôme ou relevé de notes

Expliquez votre motivation pour suivre la ou les UE demandées : (\*)

Champ pour les robots. Si vous êtes humains, merci de le laisser vide.

(\*) Champ obligatoire

Les informations recueillies sur ce formulaire sont enregistrées dans un fichier informatisé par le Cnam afin de permettre le traitement de votre demande d'agrément.

Elles sont conservées pendant 1 an et sont destinées à l'équipe pédagogique nationale Efab (EPN9). Conformément à la loi «informatique et libertés», vous pouvez exercer votre droit d'accès aux données vous concernant et les faire rectifier en contactant: eleve.efab@cnam.fr

# cnam Économie, finance, assurance, banque